#### Exercice 1

Les paires de termes suivants sont-elles unifiables ? Si oui, donner un unificateur le plus général possible.

- $X \to X$  et int  $\to Y$
- $X \to X$  et  $tab[Y] \to Z$
- $X \to X$  et  $tab[Y] \to Y$
- $(X \to Y) \to (Z \to Z)$  et  $((W \to Z) \to V) \to W$

# Exercice 2

Donner le type le plus général des fonctions suivantes.

```
auto f(auto x, auto y, auto z){
    if (x=={y})return {z}+x;
    else
        return {z,y};
}
                                        auto g(auto a, auto b) {
                                            while (a := \{\})b := f(b, a, g(a,b));return b[0];
                                        }
```
# Exercice 3

On considère le graphe de contrôle suivant :

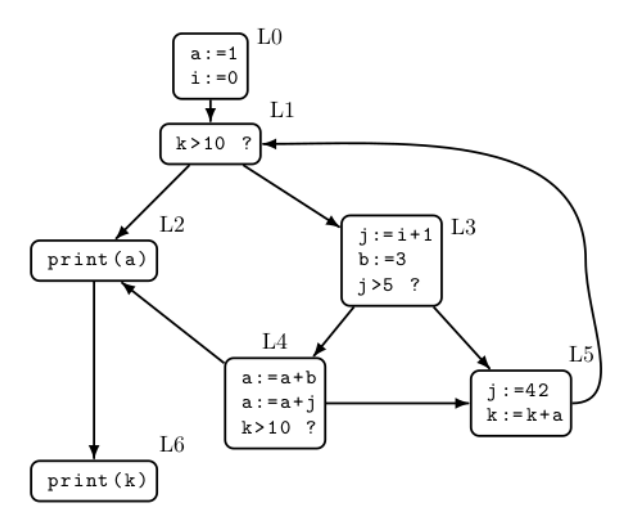

On rappelle qu'une variable est tuée par un bloc si elle apparaît à gauche d'une affectation. Elle est *générée* par un bloc si sa valeur est utilisée dans le bloc (avant d'être possiblement tuée). Une variable  $v$  est *vivante à la sortie* d'un bloc  $B$  s'il existe un chemin de  $B$  vers une utilisation de  $v$ qui ne passe pas par une redéfinition de  $v$ .

- 1. Quelles sont les variables générées et tuées par chaque bloc ?
- 2. Pour chaque bloc, donner la liste des variables vivantes à sa sortie.

# Exercice 4

On considère le programme suivant :

```
while (d>0) {
    a:=b+c;d:=d-b;e:=a+f;if (e>0) {
        f:=a+d;b:=dt;
    } else {
        e:=a-c;}
    b:=a+c;}
```
1. Dessiner son graphe de contrôle.

2. Pour chaque bloc, calculer  $LV_{entry}$  et  $LV_{exit}$ .

### Exercice 5

On considère l'expression  $E = ((n + 1) * n) + (2 * n)$ .

- 1. En supposant que la variable  $n$  est stockée dans la mémoire à l'adresse stockée dans le stack pointer  $SP$ , écrire un code intermédiaire calculant  $E$ . On écrira le code le plus naïf possible, qui n'essaye pas de réutiliser des registres, et qui utilise un nouveau registre pour stocker la valeur de chaque sous-expression.
- 2. Donner la liste des registres vivants en entrée de chaque instruction.
- 3. Dessiner le graphe de conflits, puis le colorer.
- 4. On suppose que  $R_2, R_3, R_4$  sont réservés pour gérer les variables en mémoire, que  $R_5$  contient le stack pointer  $SP$ , et que le processeur a seulement deux autres registres utilisables  $R_0$  et  $R_1$ . Transformer le code intermédiaire en code assembleur.